# **Google Drive**

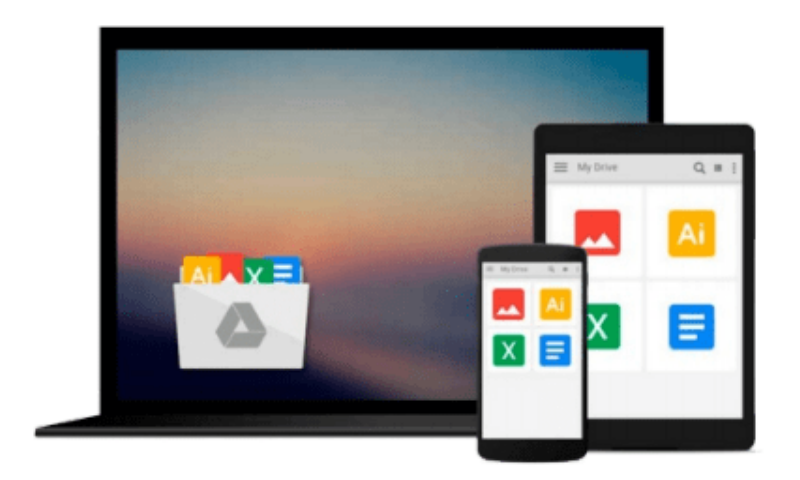

 $\equiv$ 

# **Windows 8.1: 101 Tips & Tricks**

*Jonathan Moeller*

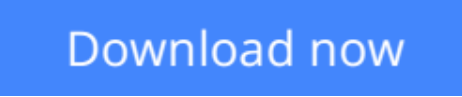

[Click here](http://bookengine.site/go/read.php?id=B00IH1ZY3C) if your download doesn"t start automatically

# **Windows 8.1: 101 Tips & Tricks**

Jonathan Moeller

### **Windows 8.1: 101 Tips & Tricks** Jonathan Moeller

Windows 8.1: 101 Tips & Tricks gives users an overview of Windows 8.1, from using the Start Screen and Desktop to more advanced troubleshooting techniques.

In this book, you'll learn how to:

-Master the Start Screen.

-Get the most out of the Desktop.

-Use the power of File Explorer.

-Connect Windows 8.1 to networks.

-Create and eliminate user accounts.

-Store files securely in OneDrive.

-Install powerful apps from the Windows Store.

-Employ Task Manager to tame your PC.

-And many other tips.

### ABOUT THE AUTHOR

Standing over six feet tall, Jonathan Moeller has the piercing blue eyes of a Conan of Cimmeria, the bronzecolored hair a Visigothic warrior-king, and the stern visage of a captain of men, none of which are useful in his career as a computer repairman, alas.

He has written the DEMONSOULED series of sword-and-sorcery novels, and continues to write THE GHOSTS sequence about assassin and spy Caina Amalas, the COMPUTER BEGINNER'S GUIDE series of computer books, and numerous other works.

Visit his website at:

http://www.jonathanmoeller.com

Visit his technology blog at:

http://www.computerbeginnersguides.com

**L** [Download](http://bookengine.site/go/read.php?id=B00IH1ZY3C) [Windows 8.1: 101 Tips & Tricks ...pdf](http://bookengine.site/go/read.php?id=B00IH1ZY3C)

**[Read Online](http://bookengine.site/go/read.php?id=B00IH1ZY3C)** [Windows 8.1: 101 Tips & Tricks ...pdf](http://bookengine.site/go/read.php?id=B00IH1ZY3C)

### **From reader reviews:**

#### **Monica Ceja:**

What do you consider book? It is just for students because they're still students or this for all people in the world, what best subject for that? Just you can be answered for that query above. Every person has diverse personality and hobby for each and every other. Don't to be compelled someone or something that they don't wish do that. You must know how great and also important the book Windows 8.1: 101 Tips & Tricks. All type of book can you see on many resources. You can look for the internet sources or other social media.

#### **Debra Rubino:**

Your reading sixth sense will not betray anyone, why because this Windows 8.1: 101 Tips & Tricks reserve written by well-known writer who really knows well how to make book that may be understand by anyone who else read the book. Written inside good manner for you, leaking every ideas and writing skill only for eliminate your own personal hunger then you still skepticism Windows 8.1: 101 Tips & Tricks as good book not merely by the cover but also by the content. This is one book that can break don't determine book by its handle, so do you still needing a different sixth sense to pick this!? Oh come on your examining sixth sense already told you so why you have to listening to one more sixth sense.

#### **Willette Bickel:**

Don't be worry if you are afraid that this book will certainly filled the space in your house, you will get it in e-book method, more simple and reachable. That Windows 8.1: 101 Tips & Tricks can give you a lot of pals because by you checking out this one book you have thing that they don't and make an individual more like an interesting person. That book can be one of a step for you to get success. This guide offer you information that perhaps your friend doesn't realize, by knowing more than some other make you to be great people. So , why hesitate? We should have Windows 8.1: 101 Tips & Tricks.

#### **Mary Tobin:**

E-book is one of source of information. We can add our knowledge from it. Not only for students but native or citizen need book to know the up-date information of year for you to year. As we know those publications have many advantages. Beside many of us add our knowledge, also can bring us to around the world. By book Windows 8.1: 101 Tips & Tricks we can get more advantage. Don't someone to be creative people? To get creative person must love to read a book. Merely choose the best book that suited with your aim. Don't be doubt to change your life at this time book Windows 8.1: 101 Tips & Tricks. You can more pleasing than now.

**Download and Read Online Windows 8.1: 101 Tips & Tricks Jonathan Moeller #8BXSVC1A25L**

# **Read Windows 8.1: 101 Tips & Tricks by Jonathan Moeller for online ebook**

Windows 8.1: 101 Tips & Tricks by Jonathan Moeller Free PDF d0wnl0ad, audio books, books to read, good books to read, cheap books, good books, online books, books online, book reviews epub, read books online, books to read online, online library, greatbooks to read, PDF best books to read, top books to read Windows 8.1: 101 Tips & Tricks by Jonathan Moeller books to read online.

# **Online Windows 8.1: 101 Tips & Tricks by Jonathan Moeller ebook PDF download**

## **Windows 8.1: 101 Tips & Tricks by Jonathan Moeller Doc**

**Windows 8.1: 101 Tips & Tricks by Jonathan Moeller Mobipocket**

**Windows 8.1: 101 Tips & Tricks by Jonathan Moeller EPub**